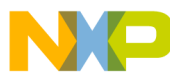

**Freescale Semiconductor**

#### **Application Note**

<span id="page-0-0"></span>AN2368/D Rev. 0, 10/2002

Using the Hall Effect Decode (HALLD) TPU Function with the MPC500 Family

*Ken Terry TECD*

This TPU Programming Note is intended to provide simple C interface routines to the Hall effect decode function (HALLD).  $\frac{1}{1}$  The routines are targeted for the MPC500 family of devices, but they should be easy to use with any device that has a TPU.

### **1 Functional Overview**

The Hall effect decode function is a TPU input function that uses two or three channels to decode the signals from hall effect sensors into a state number. It has been primarily designed for use with the COMM TPU function in brushless motor applications but can also be applied to other applications requiring the decoding of multiple digital inputs.

### **2 Detailed Description**

The HALLD function uses two or three adjacent TPU channels configured as inputs. The choice of two or three-channel mode is made during initialization. The primary purpose of this function is to decode the digital signals derived from hall effect sensors in a brushless motor, along with a direction input from the CPU, into a state number that is passed to the commutation output TPU function (COMM) via a link request. The state number therefore represents the current angular position of the rotor. In response to the link, the COMM function outputs the commutation signals corresponding to this state in order to turn the motor in the required direction. A PWM function is also required, the output of which is gated by the COMM signals onto the motor phases. [Figure 1](#page-1-0) shows such an application with the associated signals.

<sup>1</sup>The information in this Programming Note is based on TPUPN10. It is intended to compliment the information found in that Programming Note.

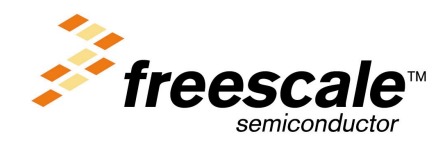

© Freescale Semiconductor, Inc., 2004. All rights reserved.

For More Information On This Product, Go to: www.freescale.com

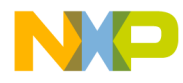

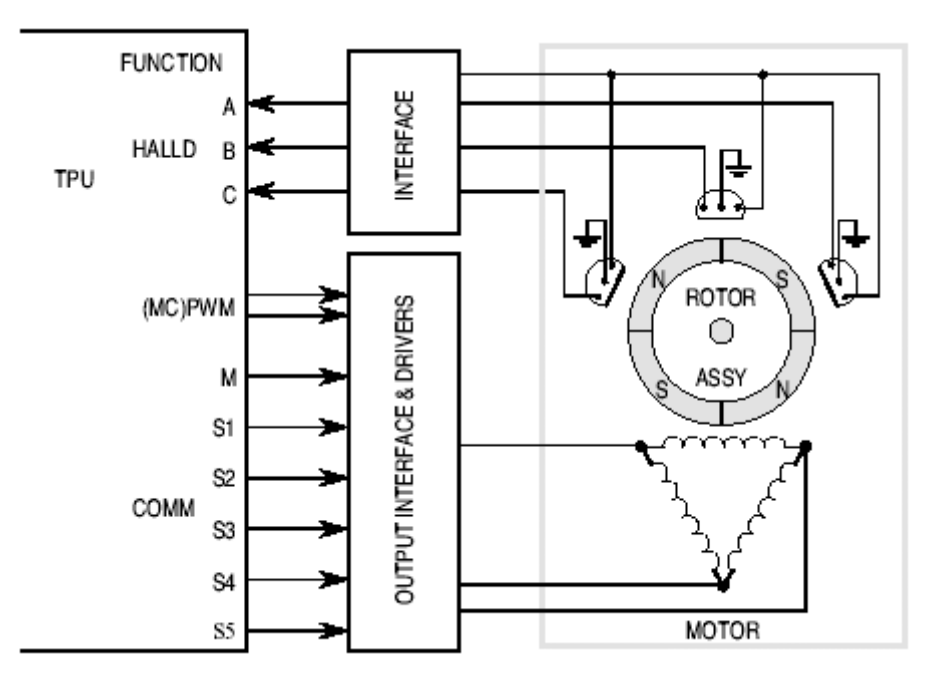

**Figure 1. Hall Effect Sensor Application**

<span id="page-1-0"></span>The direction input from the CPU is supplied to the function via the parameter RAM of the HALLD channel A (the one with the lowest channel number). The function effectively performs a 3 to 8 or 4 to 16 decode with the CPU direction input being the third or fourth input depending on the mode. In two channel mode, the output of the function is a state number from 0 to 7 and in three channel mode the output is a state number from 0 to 15. [Table 1](#page-1-1) and [Table 2](#page-2-0) show the state numbers produced by HALLD for the various input conditions in the two modes - channel A is the HALLD channel with the lowest channel number, channel B the next lowest and channel C the highest (3 channel mode only).

<span id="page-1-1"></span>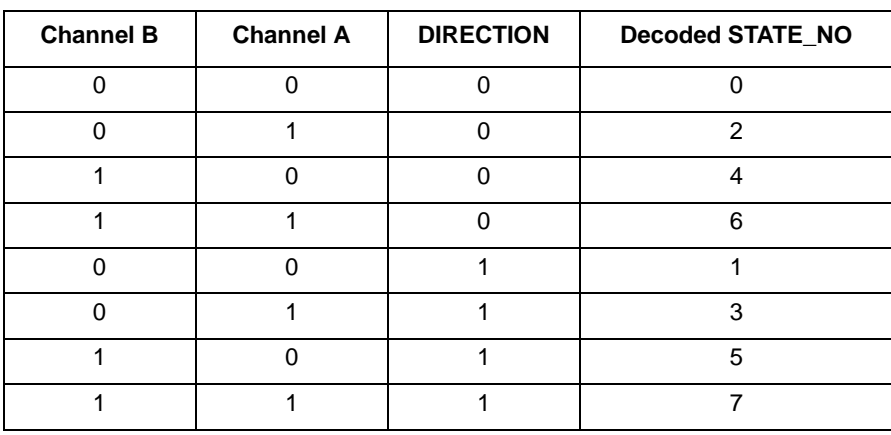

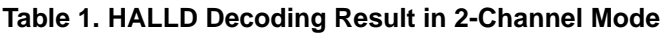

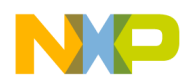

<span id="page-2-0"></span>

| <b>Channel C</b> | <b>Channel B</b> | <b>Channel A</b> | <b>DIRECTION</b> | <b>Decoded STATE_NO</b> |
|------------------|------------------|------------------|------------------|-------------------------|
| $\pmb{0}$        | $\boldsymbol{0}$ | $\pmb{0}$        | $\boldsymbol{0}$ | $\pmb{0}$               |
| $\pmb{0}$        | 0                | 1                | 0                | $\overline{c}$          |
| $\mathbf 0$      | 1                | $\mathbf 0$      | $\mathbf 0$      | $\overline{4}$          |
| $\mathbf 0$      | 1                | 1                | $\mathbf 0$      | 6                       |
| 1                | 0                | $\mathbf 0$      | $\mathbf 0$      | 8                       |
| 1                | $\mathbf 0$      | 1                | $\Omega$         | 10                      |
| 1                | 1                | $\mathbf 0$      | $\mathbf 0$      | 12                      |
| 1                | 1                | 1                | 0                | 14                      |
| $\mathbf 0$      | 0                | $\mathbf 0$      | $\mathbf{1}$     | 1                       |
| $\mathbf 0$      | $\mathbf 0$      | 1                | $\mathbf{1}$     | $\mathfrak{S}$          |
| $\mathbf 0$      | 1                | $\mathbf 0$      | 1                | 5                       |
| $\mathbf 0$      | 1                | 1                | 1                | $\overline{7}$          |
| 1                | $\Omega$         | $\mathbf 0$      | 1                | 9                       |
| 1                | $\mathbf 0$      | 1                | 1                | 11                      |
| 1                | 1                | $\mathbf 0$      | 1                | 13                      |
| 1                | 1                | 1                | 1                | 15                      |

**Table 2. HALLD Decoding Result in 3 Channel Mode**

The state number output of the HALLD function can be stored in any location in TPU PRAM via a user programmed pointer. When used with the COMM function the pointer is programmed to store the state number in the COMM master channel PRAM. Note that the HALLD function performs a straight decode and does not reject the invalid sensor states found in some motor applications - these must be handled by correct set-up of the COMM function state table- see 'Notes on Use and Performance of HALLD' and COMM function documentation for more details.

Other uses of the HALLD function are possible, such as reducing the I/O requirements of the main CPU. For example, many applications offer the user a series of switches to set up options. Normally these switches require one I/O line each so that 8 options use 8 input pins on an I/O port (or three switches plus some CPU overhead). In many applications I/O is at a premium and the whole TPU may not be fully utilized for timing tasks. In these cases, with the HALLD function, the number of switches can be reduced to 3 and placed on spare TPU pins. The TPU will decode the required option number, which the CPU can read at any time. In this mode the HALLD function would be programmed to store the state number in a spare PRAM location of one of its own channels and therefore link to itself. A pinstate parameter for each HALLD channel is also maintained by the TPU and this can be read directly by the CPU to determine the level of that channel pin after the last transition on that channel.

## **2.1 HALLD Routines**

This Programming Note describes a number of routines which can be used to provide a simple and easy to use interface. There are seven routines in total, and these are contained in two files – tpu\_halld.h and tpu halld.c. The routines are defined in tpu halld.c and the function prototypes are contained in tpu halld.h. The file tpu halld.h needs to be included in any file that uses the routines.

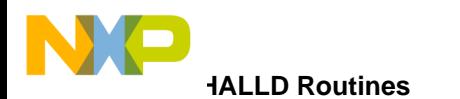

The routines are written in C and examples of their use are provided. The examples make use of the standard header files provided for the MPC555 and the MPC500 utility routines.

The following routines are described in detail in the sections below:

- void tpu\_halld\_init(struct TPU3\_tag \*tpu, UINT8 channel, INT16 direction, INT16 state\_no\_address, UINT8 mode);
- void tpu halld enable(struct TPU3 tag \*tpu, UINT8 channel, UINT8 priority)
- void tpu\_halld\_disable(struct TPU3\_tag \*tpu, UINT8 channel
- void tpu halld set state no address(struct TPU3\_tag \*tpu, UINT8 channel, INT16 state\_no\_address)
- void tpu halld set direction(struct TPU3 tag \*tpu, UINT8 channel, INT16 direction)
- INT16 tpu halld get state no(struct TPU3 tag \*tpu, UINT8 channel)
- INT16 tpu\_halld\_get\_pinstate(struct TPU3\_tag \*tpu, UINT8 channel)

### **2.1.1 void tpu\_halld\_init**

This function is used to set up and initialize the selected channels for the HALLD function. In order to avoid any unpredictable operation of the TPU, the function disables the selected channels before configuring them for the HALLD function. Clearing the appropriate bits in the CPRO registers disables TPU channels. If any function state is executing at the time a channel is disabled, it will continue until it is completed. It is therefore advisable that, if the channels are used for any other TPU function prior to their configuration for HALLD, an appropriate delay is implemented before calling the tpu\_halld\_init function.

The function has five parameters:

- $\bullet$  \*tpu This is a pointer to the TPU3 module to be used. It is of type TPU3\_tag which is defined in the standard header file m\_tpu3.h
- channel This is the channel selected as channel A for the HALLD function. HALLD uses either two or three channels depending on the mode selected. These channels are adjacent and follow channel A.
- direction This is a 16 bit parameter used by the HALLD function. In a brushless motor application, direction allows the direction of rotation to be specified as it decodes the lsb of the decoded state number. The parameter has two legal values, 0x0000 and 0x0001, defined as HALLD\_DIRECTION\_0 and HALLD\_DIRECTION\_1 in halld.h. The translation of these values into motor direction is dependent on the programming of the state table in the COMM function. The parameter is used only by channel A.
- state no address This defines which parameter RAM address is used to store the decoded STATE\_NO. The channel associated with the address also receives a link request each time STATE NO is written by HALLD. Although state no address is a 16 bit integer value, only the lower 8 bits are used. These represent the lower eight bits of address within the parameter RAM where STATE\_NO is written. For example the value 0x0032 selects parameter 1 of channel 3.
- mode This selects either two channel or three channel mode of operation. The values HALLD\_TWO\_CHANNEL\_MODE and HALLD\_THREE\_CHANNEL\_MODE are defined in halld.h. The value of mode is stored in the parameter RAM (parameter 2) of the channel assigned as channel A. It is important that this location is not overwritten by the CPU or by any other TPU function.

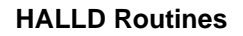

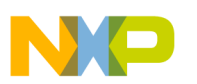

#### **2.1.2 void tpu\_halld\_enable**

This function is used to enable the channels assigned to the HALLD function and is called after tpu halld init to enable HALLD operation.

The function has three parameters.

- \*tpu This is a pointer to the TPU3 module to be used. It is of type TPU3\_tag, which is defined in m\_tpu3.h
- channel This is the channel selected as channel A for the HALLD function. The parameter should always be Channel A for both two and three channel mode.
- priority This parameter selects the priority to be assigned to the channels. There are three priority levels. These are defined as TPU\_PRIORITY\_HIGH, TPU\_PRIORITY\_MIDDLE and TPU\_PRIORITY\_LOW in the header file mpc500\_util.h.

#### **2.1.3 void tpu\_halld\_disable**

This function is used to disable the channels assigned to the HALLD function. It has two parameters.

- \*tpu This is a pointer to the TPU3 module to be used. It is of type TPU3\_tag, which is defined in m\_tpu3.h
- channel This is the channel selected as channel A for the HALLD function. The parameter should always be Channel A for both two and three channel mode.

#### **2.1.4 void tpu\_halld\_set\_state\_no\_address**

This function is used to set the state no address parameter. This defines the location in the TPU parameter RAM where STATE\_NO is written. The function has three parameters.

- \*tpu This is a pointer to the TPU3 module to be used. It is of type TPU3\_tag which is defined in m\_tpu3.h
- channel This is the channel selected as channel A for the HALLD function. The parameter should always be Channel A for both two and three channel mode.
- state\_no\_address This defines which parameter RAM address is used to store the decoded STATE\_NO. The channel associated with the address also receives a link request each time STATE NO is written by HALLD. Although state no address is a 16 bit integer value, only the lower 8 bits are used. These represent the lower eight bits of address within the parameter RAM where STATE\_NO is written. For example the value  $0x0032$  selects parameter 1 of channel 3.

### **2.1.5 void tpu\_halld\_set\_direction**

This function sets the direction parameter. It has three parameters.

- \*tpu This is a pointer to the TPU3 module to use. It is of type TPU3\_tag which is defined in m tpu3.h
- channel This is the channel selected as channel A for the HALLD function.

n

.<br>ق

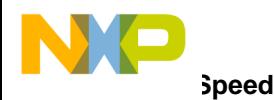

• direction – This is a 16 bit parameter used by the HALLD function. In brushless motor control applications it allows the CPU to specify the direction of rotation dependant on the state table within the COMM function which is used in conjunction with HALLD. The parameter has two legal values, 0x0000 and 0x0001, defined as HALLD\_DIRECTION\_0 and HALLD\_DIRECTION\_1 in halld.h

### **2.1.6 INT16 tpu\_halld\_get\_state\_no**

This function returns the decoded STATE\_NO value. It has two parameters.

- \*tpu This is a pointer to the TPU3 module to use. It is of type TPU3\_tag which is defined in m tpu3.h
- channel This is the channel selected as channel A for the HALLD function.

## **2.1.7 INT16 tpu\_halld\_get\_pinstate**

This function returns the PINSATE value for the selected HALLD channel. It has two parameters.

- $*$ tpu This is a pointer to the TPU3 module to use. It is of type TPU3 tag, which is defined in m\_tpu3.h
- channel This is can be any one of the channels selected for the HALLD function.

## **3 Performance and Use of the HALLD Function**

# **3.1 Speed**

Like all TPU functions, the performance limit of the HALLD function in a given application is dependent on the service time (latency) of other active TPU channels. This is due to the operational nature of the scheduler. When HALLD is the only function running on the TPU, it can decode state changes at approximately 540KHz in two channel mode and 470 kHz in three channel mode with a CPU bus speed of 40 MHz.

When more TPU channels are active, this performance will be degraded. The scheduler however, assures that the worst case latencies in any TPU application can be closely estimated. It is therefore recommended that the guidelines given in the TPU reference manual are used, along with the figures given in the HALLD state timing table, to perform an analysis on any proposed TPU application that appears to approach the performance limits of the TPU.

| <b>State Number &amp; Name</b>                            | <b>Max. CPU Clock Cycles</b> | <b>RAM accesses by TPU</b> |
|-----------------------------------------------------------|------------------------------|----------------------------|
| IS1 INIT 2CH HALLD                                        | 60                           | 8                          |
| S2 INIT_3CH_HALLD                                         | 74                           | 10                         |
| S3 TRANS_HALLD<br>i) 2 Channel Mode<br>ii) 3 Channel Mode | 56<br>70                     | 8<br>10                    |

**Table 3. Hall Effect Decode Function—State Timing**

NOTE: Execution times do not include the time slot transition time (TST= 10 or 14 CPU clocks)

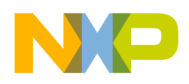

## **3.2 Using HALLD with the COMM TPU Function**

HALLD has been primarily designed for use with COMM in a brushless motor application. Observing the following points will greatly improve the performance of the combination.

During initialization of the HALLD function, a link request to the COMM function will be generated when each channel is initialized. This means that in a 3-channel case, COMM would receive 3 links. In addition STATE\_NO is only valid after all the channels have been initialized so that the first two links are associated with an invalid STATE\_NO. To avoid COMM responding to these links, it is best to initialize HALLD first and then initialize COMM after all HALLD HSRs have been cleared. In this way COMM will use a valid STATE\_NO from initialization onwards.

In some motor applications, not all sensor states are valid. For example in a 3 phase brushless motor the three hall effect sensors produce only six valid states, but the other two can occur momentarily due to noise. Since HALLD performs a straight binary decode of the sensor inputs and does not reject invalid states, these erroneous states can be passed on to the COMM function. The COMM function allows for this eventuality via the programmable state table. The entries in the state table corresponding to the invalid states should be configured to take the appropriate action (usually to turn off the phase drivers). Refer to the Programming Note "Multiphase Motor Commutation TPU Function (COMM)" (TPUPN09/D) for more detail.

# **3.3 Using HALLD for General Purpose Input Pins**

As previously mentioned, HALLD can be used as a type of input port. In this configuration STATE\_NO\_ADDR is programmed to store STATE\_NO into one of the spare parameter RAM locations of one of the HALLD channels. This means that a HALLD channel will receive the link request, but link requests are ignored by the function. There are two ways of using HALLD for general-purpose inputs. The first, where the inputs are used in encoded form, has already been described. HALLD can be used more simply to read the state of the pins directly, using the PINSTATE parameter and ignoring the value of STATE NO. After initialization the CPU can read the PINSTATE parameter of the channels at any time (using function tpu\_get\_pinstate) and obtain the level of the channel pin after the last edge was serviced.

## **3.4 Example 1**

The following example shows how to set up and configure the HALLD function using the interface routines. Once the HALLD function has been configured the program runs a small loop of code which fetches the decoded state no value.

### **3.4.1 Program**

```
/**************************************************************************/
/* FILE NAME: halld_ex1.c COPYRIGHT (c) 2002 */
\frac{1}{2} VERSION: 1.0 \frac{1}{2}\frac{1}{\sqrt{2}} *
/* DESCRIPTION: This program is a simple example of using the HALLD */
/* interface routine to configure the HALLD function for */
\mathcal{L}^* three-channel mode \mathcal{L}/*========================================================================*/
/* COMPILER: Diab Data VERSION: 4.3f */
```
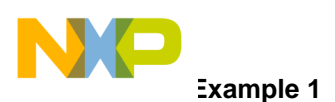

```
\frac{1}{\sqrt{2}} *
\gamma^* HISTORY \gamma/* REV AUTHOR DATE DESCRIPTION OF CHANGE */
/* --- ----------- --------- --------------------- */
/* 1.1 K Terry 25/7/02 Demo program for HALLD setup */
\frac{1}{\sqrt{2}} *
/**************************************************************************/
#include "mpc555.h"
#include "tpu_halld.h"
#include "mpc500.c" /* Configuration routines for MPC555 EVB */
#include "mpc500_util.h" /* Utility routines for using MPC500 devices */
struct TPU3_tag *tpua = &TPU_A; /* pointer for TPU routines */
void delay (void) 
{
        int delay;
        for (delay = 0; delay < 0 \times 100; delay + + );
}
void main ()
{
        int state = 0;
        INT16 state_no; 
        setup_mpc500(40); /*Setup device and programm PLL to 40MHz*//* configure TPU channels 3, 4 and 5 to run the HALLD function in
        three-channel mode, state no is stored in the low order eight bits
        of parameter 3 in channel 5 */
tpu_halld_init(tpua, 3, HALLD_DIRECTION_0, 0x0055,
 HALLD_THREE_CHANNEL_MODE);
     tpu_halld_enable(tpua, 3, TPU_PRIORITY_MIDDLE);
```
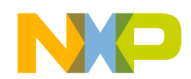

```
while(1)
{
          state_no = tpu_halld_get_state_no(tpua, 3);
          delay();
}
```
## **3.5 Example 2**

The following example shows how the HALLD function can be configured to work with the COMM function (in sensored mode). [Table 4](#page-8-0) shows a possible state table for a three-phase motor using sensored mode and HALLD.

<span id="page-8-0"></span>

| <b>HALL C</b> | <b>HALL B</b> | <b>HALL A</b> | <b>DIRECTION</b> | <b>STATE NO</b> | <b>COMM State Table</b>   |
|---------------|---------------|---------------|------------------|-----------------|---------------------------|
| $\Omega$      | $\Omega$      | $\Omega$      | $\Omega$         | $\Omega$        | XXXXXXX XX101100          |
| $\Omega$      | $\Omega$      | $\Omega$      | 1                | 1               | XXXXXXX XX011010          |
| $\Omega$      | $\Omega$      | 1             | $\Omega$         | $\overline{2}$  | XXXXXXXX XX110100         |
| $\Omega$      | $\Omega$      | 1             | 1                | 3               | XXXXXXXX XX011001         |
| $\Omega$      | 1             | $\Omega$      | $\Omega$         | 4               | <b>XXXXXXXX XXNNNNNNN</b> |
| $\Omega$      | 1             | $\Omega$      | 1                | 5               | <b>XXXXXXXX XXNNNNNNN</b> |
| $\Omega$      | 1             |               | $\Omega$         | 6               | XXXXXXXX XX110010         |
| $\Omega$      | 1             | 1             | 1                | $\overline{7}$  | XXXXXXX XX101001          |
| 1             | $\Omega$      | $\Omega$      | $\Omega$         | 8               | XXXXXXX XX101001          |
| 1             | $\Omega$      | $\Omega$      | 1                | 9               | XXXXXXX XX110010          |
| 1             | $\Omega$      | 1             | $\Omega$         | 10              | <b>XXXXXXXX XXNNNNNNN</b> |
|               | $\Omega$      |               | 1                | 11              | <b>XXXXXXXX XXNNNNNNN</b> |
| 1             | 1             | $\Omega$      | $\Omega$         | 12              | XXXXXXXX XX011001         |
| 1             | 1             | $\Omega$      | 1                | 13              | XXXXXXXX XX110100         |
| 1             | 1             | 1             | $\Omega$         | 14              | XXXXXXXX XX011010         |
|               |               |               |                  | 15              | XXXXXXXX XX101100         |

**Table 4. Example State Table for 3-Phase Motor Using in Sensored Mode and HALLD**

The program configures the HALLD Function to operate in three-channel mode with TPU channel 3 assigned as Channel A.

The COMM Function is set to use 6 pins to drive the commutation states. Sixteen commutation states are defined. TPU channel 8 is assigned as the master channel.

The program includes a small piece of demonstration code which uses the QADC\_A PORTQA[0:2] pins to drive state values. If these pins are connected to the HALLD TPU channels, the HALLD function will decode the states and provide a state number to the COMM function, which will in turn drive the appropriate commutation state values on the TPU COMM channel pins.

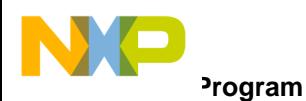

The user should refer to the Programming Notes "Multiphase Motor Commutation TPU Function (COMM)" and "Using the Multiphase Motor Commutation TPU Function (COMM)" for information on the COMM interface routines.

## **3.6 Program**

```
/****************************************************************************/
/* FILE NAME: halld comm ex.c COPYRIGHT (c) 2002 *\frac{1}{2} vERSION: 1.0 \frac{1}{2}\frac{1}{\sqrt{2}} *
/* DESCRIPTION: This program demonstrates the use of the COMM and HALLD */
/* TPU functions. It sets up HALLD for three-channel */
/* operation and configures COMM to use a 16 entry commutation */
/* state table running in sensored HALLD mode */
/*==========================================================================*/
/* COMPILER: Diab Data VERSION: 4.3f */
\frac{1}{\sqrt{2}} *
\gamma + HISTORY \gamma/* REV AUTHOR DATE DESCRIPTION OF CHANGE */
/* --- ----------- --------- --------------------- */
/* 1.0 K Terry 30/8/02 Demo. Program for TPU COMM/HALLD */
\frac{1}{x} \frac{1}{x} Function \frac{1}{x}/****************************************************************************/
#include "mpc555.h"
#include "tpu_halld.h"
#include "tpu_comm.h"
#include "mpc500.c" /* Configuration routines for MPC555 EVB */
#include "mpc500_util.h" /* Utility routines for using MPC500 devices */
void main ()
{
       struct TPU3_tag *tpua = &TPU_A; /* pointer for TPU routines */
       struct halld_func *halld1;
       INT16 state = 0iINT16 state_no;
       INT16 tpu_comm_states[16] = {0x002c, 0x001a, 0x0034, 0x0031,
                                    0x0000, 0x0000, 0x0032, 0x0029,
                                    0x0029, 0x0032, 0x0000, 0x0000,
                                    0x0019, 0x0034, 0x001a, 0x002c
```
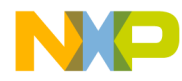

**Program**

```
\} ;
         setup_mpc500(40); \prime /* Setup device and programm PLL to 40MHz */
/* initialize tpu comm function for tpu_a,
         master channel is 8 
         no of pins = 6update_period = 37 = 0x0025 - for sensored mode
         UPDATE_PERIOD(min)(CPU clocks) = 64 + 14 * NO_OF_PINSUPDATE_PERIOD(min)(TCR1 clocks) = (64 + 14 * NO_OF_PINS) / 4
         - assumes DIV4 clock (TPUMCR3[EPSCKE] = 0, TPUMCR[PSCK] = 0
         and TPUMCR[TCR1P] = 00*/
        tpu_comm_init_sensored(tpua, 8, 6, 0x0025, tpu_comm_states, 16);
/* force STATE_0 for COMM function on tpua, master channel 8 */
        tpu_comm_force_state(tpua, 8, 0);
/* enable COMM function master channel (8) for middle priority */
         tpu_enable(tpua, 8, TPU_PRIORITY_MIDDLE);
/* wait for end of service (force_state) */
         while(tpu_get_hsr(tpua, 8)!=0);
/* set up HALLD function for 3 channel mode using channels 3, 4 and 5
         initial value of DIRECTION = 0, state_no_address is set to 0x0083 
         to place the decoded STATE_NO value from HALLD into the required COMM
         parameter RAM location for STATE_NO
*/ 
        tpu_halld_init(tpua, 3, HALLD_DIRECTION_0, 0x0083,
        HALLD_THREE_CHANNEL_MODE);
        tpu_halld_enable(tpua, 3, TPU_PRIORITY_MIDDLE);
```
n

.<br>ق

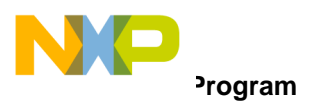

/\* The following loop of code is intended to demonstrate the operation of the HALLD and COMM functions operating together. It will drive state values onto the QADC\_A PORTQA[0:2] pins. If these are connected to the HALLD input channels(A, B and C], the HALLD function decodes the state values and supplies the decoded state number to the COMM function which in turn drives the appropriate commutation state value onto the TPU COMM channels \*/

```
QADC_A.PORTQA.R = 0;
QADC_A.DDRQA.R = 0xFF00;
while(1)
{
          tpu_halld_set_direction(tpua, 3, HALLD_DIRECTION_0);
          for (state = 0; state < 8; state++)
          {
                    QADC_A.PORTQA.R = state;
                    /* wait for completion of COMM function service */
                    while (!((tpua->CISR.R) & (0x0001 << 8)));
                    tpua->CISR.R = 0;state no = tpu comm get state no(tpua, 8);
          }
          tpu halld set direction(tpua, 3, HALLD DIRECTION 1);
          for (state = 0; state < 8; state++)
          {
                    QADC_A.PORTQA.R = state;
                    /* wait for completion of COMM function service */
                    while (!((tpua->CISR.R) & (0x0001 << 8)));
                    tpua->CISR.R = 0;state_no = tpu_{comm_qet\_state\_no(tpua, 8)};
          }
 }
```
12 **Using the Hall Effect Decode TPU Function**

}

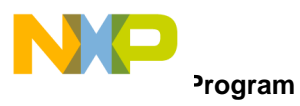

**THIS PAGE INTENTIONALLY LEFT BLANK**

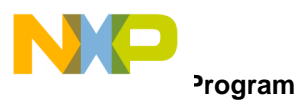

**THIS PAGE INTENTIONALLY LEFT BLANK**

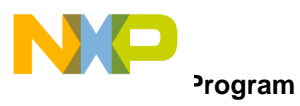

**THIS PAGE INTENTIONALLY LEFT BLANK**

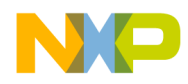

#### *How to Reach Us:*

#### **Home Page:**

www.freescale.com

**E-mail:**  support@freescale.com

#### **USA/Europe or Locations Not Listed:**

Freescale Semiconductor Technical Information Center, CH370 1300 N. Alma School Road Chandler, Arizona 85224 +1-800-521-6274 or +1-480-768-2130 support@freescale.com

#### **Europe, Middle East, and Africa:**

Freescale Halbleiter Deutschland GmbH Technical Information Center Schatzbogen 7 81829 Muenchen, Germany +44 1296 380 456 (English) +46 8 52200080 (English) +49 89 92103 559 (German) +33 1 69 35 48 48 (French) support@freescale.com

#### **Japan:**

Freescale Semiconductor Japan Ltd. Headquarters ARCO Tower 15F 1-8-1, Shimo-Meguro, Meguro-ku, Tokyo 153-0064 Japan 0120 191014 or +81 3 5437 9125 support.japan@freescale.com

#### **Asia/Pacific:**

Freescale Semiconductor Hong Kong Ltd. Technical Information Center 2 Dai King Street Tai Po Industrial Estate Tai Po, N.T., Hong Kong +800 2666 8080 support.asia@freescale.com

#### *For Literature Requests Only:*

Freescale Semiconductor Literature Distribution Center P.O. Box 5405 Denver, Colorado 80217 1-800-441-2447 or 303-675-2140 Fax: 303-675-2150 LDCForFreescaleSemiconductor@hibbertgroup.com

Information in this document is provided solely to enable system and software implementers to use Freescale Semiconductor products. There are no express or implied copyright licenses granted hereunder to design or fabricate any integrated circuits or integrated circuits based on the information in this document. Freescale Semiconductor reserves the right to make changes without further notice to any products herein. Freescale Semiconductor makes no warranty, representation or guarantee regarding the suitability of its products for any particular purpose, nor does Freescale Semiconductor assume any liability arising out of the application or use of any product or circuit, and specifically disclaims any and all liability, including without limitation consequential or incidental damages. "Typical" parameters which may be provided in Freescale Semiconductor data sheets and/or specifications can and do vary in different applications and actual performance may vary over time. All operating parameters, including "Typicals" must be validated for each customer application by customer's technical experts. Freescale Semiconductor does not convey any license under its patent rights nor the rights of others. Freescale Semiconductor products are not designed, intended, or authorized for use as components in systems intended for surgical implant into the body, or other applications intended to support or sustain life, or for any other application in which the failure of the Freescale Semiconductor product could create a situation where personal injury or death may occur. Should Buyer purchase or use Freescale Semiconductor products for any such unintended or unauthorized application, Buyer shall indemnify and hold Freescale Semiconductor and its officers, employees, subsidiaries, affiliates, and distributors harmless against all claims, costs, damages, and expenses, and reasonable attorney fees arising out of, directly or indirectly, any claim of personal injury or death associated with such unintended or unauthorized use, even if such claim alleges that Freescale Semiconductor was negligent regarding the design or manufacture of the part.

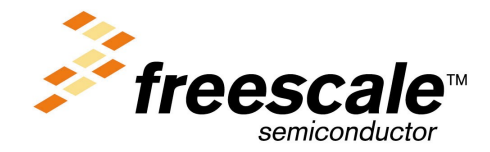

[AN2368/D](#page-0-0)

For More Information On This Product, Go to: www.freescale.com